## LLUD QUSER  $\mathbb{R}^2$ Bem-vindo à Linux User!

Esta é uma seção especial dedicada a destacar programas úteis e interessantes para ajudá-lo no seu trabalho diário com o Linux no desktop. Aqui você encontrará informações sobre como utilizar programas comuns de forma mais eficiente, obterá um valioso embasamento técnico e conhecerá as últimas novidades em software para seu sistema operacional favorito.

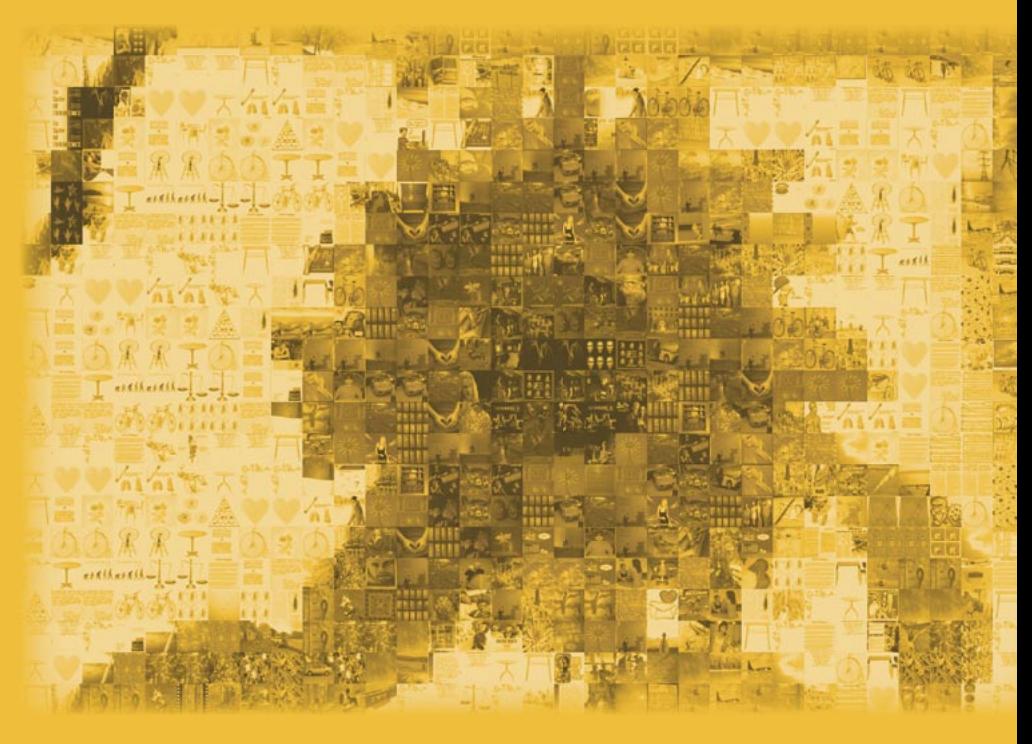

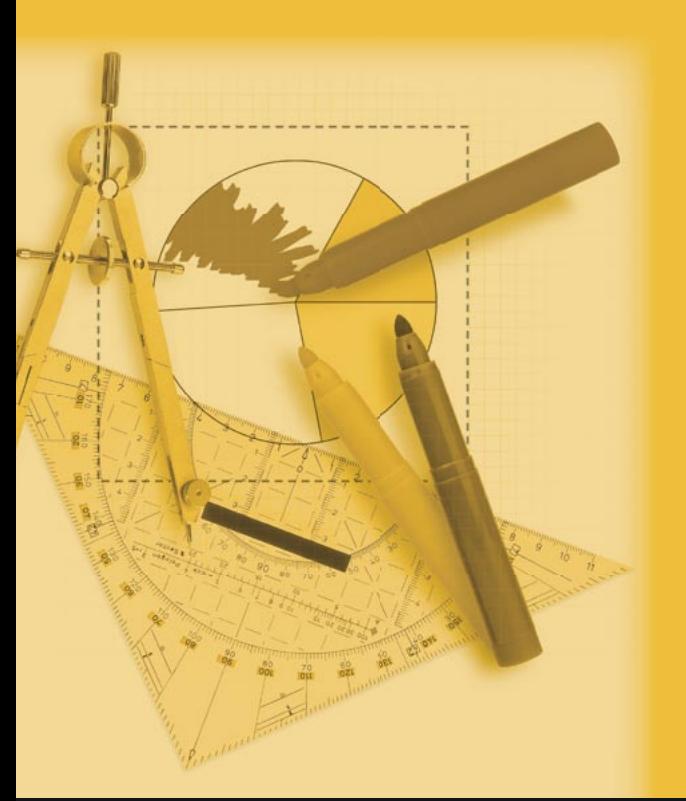

**Bico de pena eletrônico ............................ 84** Quando se trata de desenhar no PC, os profissionais com freqüência optam por

gráfi cos vetoriais. O *Inkscape* traz esse poder aos usuários de Linux.

## **A arte das pastilhas ..................................87**

O *Metapixel* leva até você o poder de criar belíssimos mosaicos fotográficos a partir de uma coleção de imagens digitais.

**The***Open***CD ............................................. 90** A migração para o Software Livre nem sempre é uma decisão fácil de ser tomada. Em muitos casos, a melhor forma de garantir uma transição tranqüila é realizar o processo aos poucos. Antes de mudar o sistema, que tal familiarizar o usuário com os aplicativos que ele vai encontrar do outro lado?